## SAP ABAP table CRMC\_MKTPL\_CTYP {Table for Causal Factor Type}

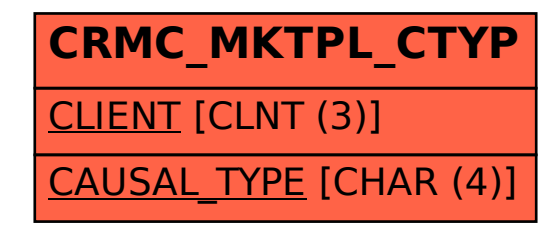